# **Expresso Livre Comunidade - Melhoria #261**

## **Utilizar imap delimiter em classe do expressoMail**

13/04/2018 10:49 h - Mauricio Luiz Viani

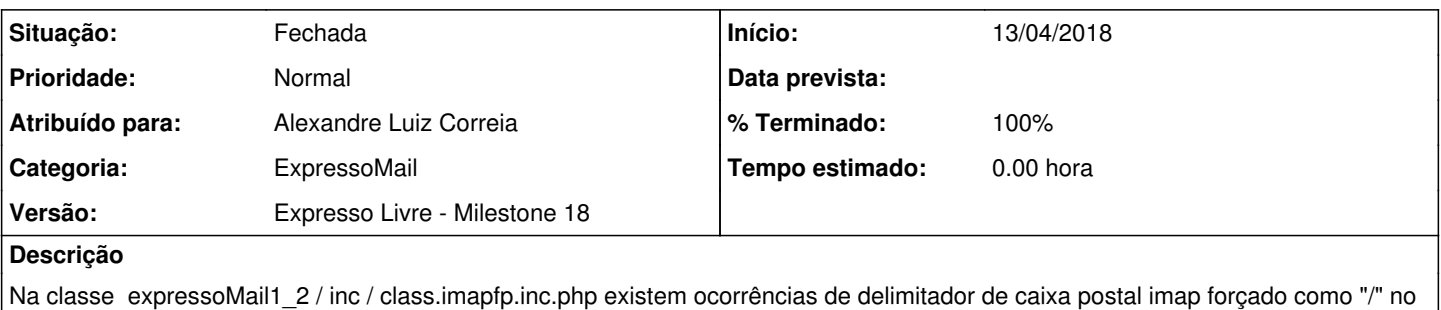

código.

Substituir pelo caracter delimitador definido na configuração do Expresso: classe imap\_functions, propriedade imap\_delimiter.

#### **Revisões associadas**

## **Revisão a7671bdf - 13/04/2018 10:53 h - Alexandre Correia**

Issue #261 - Corrigido para pegar nas configurações do ExpressoMail o delimitador que está sendo usado.

#### **Histórico**

#### **#1 - 13/04/2018 10:54 h - Alexandre Luiz Correia**

- *% Terminado alterado de 0 para 80*
- *Situação alterado de Nova para Resolvida*

## **#2 - 13/04/2018 14:04 h - Mauricio Luiz Viani**

*- % Terminado alterado de 80 para 100*

*- Situação alterado de Resolvida para Fechada*